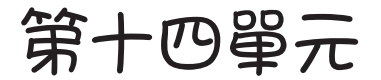

# 用**Python**學英文

# **◤字串與串列**

Python 並沒有細分字元或字串型態,用單引號 b='Horng' 或雙引 號 a="Horng" 圍起的字元,通通是字串,例如:

a="Horng" print(a)

要從字串截取子字串,可以同串列的截取子串列。例如:

```
b="Horng"
print(b)
print(b[0])#H
print(b[0:2])#Ho 0到2不含2
print(b[2:])#rng 2開始
print(b[:3])#Hor 0到3,不含3
```
# **◤**split()

幾乎所有程式語言都是使用 split() 分割字串, Python 也不例外。 例如:

```
a="There are four people in my family."
b=a.split(" ")#以空白為分割依據。
print(b)
print(b[0])
print(b[1])
```
以上 b 是一個串列,輸出如下圖:

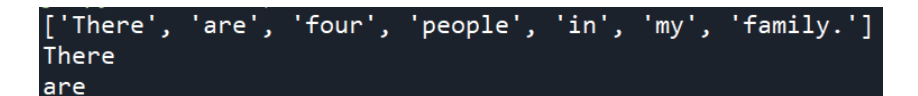

# **◤測資含有空白**

有時候測試資料含有多筆資料,中間以空白隔開,例如:

2 3 4

那就要用 split() 分解資料,例如:

```
d=input("input a b c:")#請輸入 2 3 4
print(d)#2 3 4
e=d.split(' ')#以空白分割資料
print(e)# ['2','3','4']
print(e[0])#2
print(e[1])#3
print(e[2])#4
a=e[0]
b=e[1]
c=e[2]
print(a+b+c)# 234
print(int(a)+int(b)+int(c))
```
輸出結果如下圖:

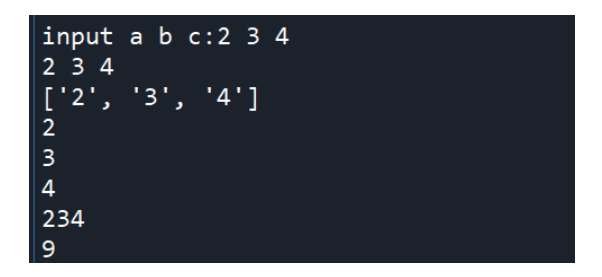

請留意以上變數 e 稱為串列 (list)。

範例**14a** 主客場籃球賽制。(108 年 APCS 第二梯次試題) 1. 連打兩場,主場球隊兩場皆贏輸出 Win。 2. 兩場皆輸,輸出 Loss。 3. 其餘輸出 Tie。 4. 輸入格式:每場4節得分,主隊先輸入。以下分別是主隊、 客隊兩場比賽的四小節得分 15 20 25 30 (主隊第一場得分) 15 16 17 18 (客隊第一場得分) 5 10 15 20 (主隊第二場得分) 5 6 7 8 (客隊第二場得分) 5. 參考解答如下:本例 4 次輸入資料與計算總分都一樣, 所以 將輸入資料寫成函式 inputdata()。 def inputdata(): p=input('input a b c d:') q=p.split('')#本例測資是以空白分隔,所以要以split分解,請看第6單元 print(q)  $r=[int(q1) for q1 in q]$  print(r) return sum(r) a1=inputdata() b1=inputdata() a2=inputdata() b2=inputdata() num=0 if a1>b1 : num=num+1

```
if a2> b2:
     num=num+1
if num==2:
     print('Win')
else:
```

```
 if num==0:
     print('Loss')
```
 else: print('Tie')

#### ư**輸出結果**

以下僅輸出『輸入第一筆資料』的結果,其餘請自行執行。

```
input a b c d:15 20 25 30
'15', '20', '25', '30'][15, 20, 25, 30]
```
#### ư**自我練習**

- 1. 請寫一程式,讓使用者可以輸入任意數量的整數,整數與整 數之間以半形逗號(,)隔開,輸入後可計算其和、平均、極大 值與極小值。例如,輸入 3,2,4,輸出 9。輸入 1,3,2,4,輸出  $10°$
- 2. 假設 a='03:20' 代表 3 點 20 分,請寫程式輸出 『3 點 20 分』。
- 3. 假設 a='2020/02/18' 代表 2020 年 2 月 18 日, 請寫程式輸出 『2020 年 2 月 18 日』
- 4. 請寫一程式,可以計算所輸入句子的字數。例如:'There are four people in my family.' 表示共有 7 個字。
- 5. 請寫一程式,可以計算所輸入文章的句數。例如:' This is a book. There are four people in my family.' 表示共有 2 句。

# **◤**replace(ch1,ch2)

將 ch1 子字串由 ch2 取代。例如:

```
a="There are four people in my family."
b=a.replace("are","is")
print (b)#There is four people in my family.
```
**◤**startswith()**、**endswith()

傳回字串是否由某一子字串開頭或結束。

a="洪國勝" print(a.startswith("洪"))#True print(a.endswith("勝"))#True

且字串也可用串列處理,使用部分的串列方法。例如:請鍵入以 下程式,並觀察執行結果。

```
a='abcdef'
print(a[0])#a
print(a[-1])#f
print(a[-2])#e
print(a[0:3])#abc
print(a[2:])#cdef
print(a[-2:])#ef 倒數兩個
print(len(a))#6
print(max(a))#f 最大元素
b=list(a) #轉為串列
print(b)
```
範例**14b**

統一發票對獎。請寫一程式,可以幫使用者核對統一發票中獎 情形。

ư**程式列印**

```
a1='59647042'#特別獎
a2='01260528'#特獎
a3=['01616970','69921388','53451508']#頭獎
a4=['710','585','633']#增開六獎
b='31616970' #測試資料
C=<sup>V-V</sup>
if b==a1 :
     c='特別獎'
elif b==a2 :
```

```
 c='特獎'
else:
     for i in range(len(a3)): #本例頭獎有三個
        d=a3[i] if b==d:
             c='頭獎'
         elif b[1:]==d[1:]:#大家都取末七位數
             c='二獎'
        elif b[2:] == d[2:]:
             c='參獎'
         elif b[3:]==d[3:]:
             c='四獎'
         elif b[4:]==d[4:]:
             c='五獎'
         elif b[5:]==d[5:]:
             c='六獎'
     for i in range(len(a4)):#增開六獎
         if b[5:]==a4[i]:
             c='六獎'
print (c)
```
#### ư**自我練習**

- 1. 以上範例,我們僅核對一張發票,但我們通常很多發票,請 將使用者的 6 張發票以串列儲存,並由電腦核對中獎情形。
- 2. 範例 14b 的得獎號碼是使用指派,請您自己寫程式開獎。
- 3. 請寫一程式,可以判斷一個字串是否全為大寫字母。例如: 'AABDF' 傳回『是』, 'AcFgk' 傳回『否』。
- 4. 請寫一程式,可以找出個字串所含的大寫字元、小寫字元、 數字的個數。例如: 'AcFgk7' 傳回大寫 2, 小寫 3, 數字 1
- 5. 中華民國的身分證字號有其特定的編碼原則。第一個字是大 寫的英文字母,其餘 9 個字必須為數字,但在套用編碼原則 時,第一個英文字母將會先依下表被轉換為數字:

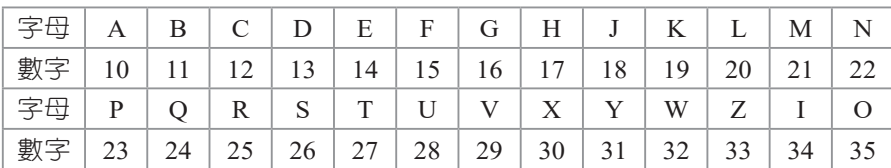

轉換後的身分證字號 ( 共 11 位數字 ) 每一位數均有固定的權 重 (Weight),由左往右依序為『1 9 8 7 6 5 4 3 2 1 1』。判斷身 分證字號是否正確的方法為:每一位數字與其相對應的權重 相乘後再加總,加總後的結果若為 10 的倍數則身分證字號即 屬正確。請根據以上說明,寫一程式,驗證身份證號碼是否 正確。

例如,『A157387560』將會轉為『10157387560』,然後權重 計算如下:

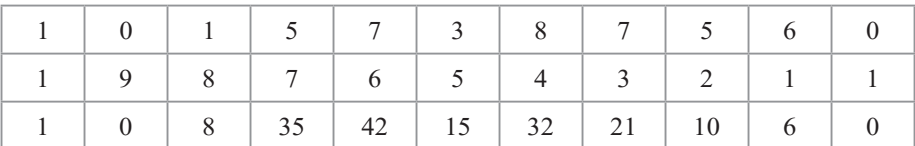

sum=1+0+8+35+42+15+32+21+10+6+0=170,所以此身份證 號碼是正確的。

範例**14c**

猜單字遊戲。

本例我寫一個猜單字遊戲,遊戲過程如下:

- 1. 輸出底線的個數提示單字的字母數,例如:單字是 apple, 那就輸出 5 個底線『 \_ \_ \_ \_ 』。
- 2. 使用者每次僅能輸入一個 a 到 z 的字母。本例假設輸入『p』。
- 3. 電腦將單字中合乎此字母的通通現形,所以本例將會輸出「  $pp - 1$
- 4. 重複步驟 2與 3,直到全部子母猜對為止。

### ư**輸出結果**

```
|請輸入一個字母:p
 p
言輪ノ
     個字母:a
a p p
請輸入一個字母:1
appl
請輸入一個字母:e
apple
BinGo
```
ư**程式列印**

```
a='apple'
s=len(a)
b=[]
c=[]for i in range(s) :
     b.append(a[i])
     c.append('_')
for i in range(s) :
     print('%c '% c[i],end='')
s1=0
while (s1<s) :
     d=input('請輸入一個字母:')
     for i in range(s):
         if d==b[i]:
              c[i]=d
              s1=s1+1
     for i in range(s) :
         print('%c '% c[i],end='')
print()
print("BinGo")
```
## ư**自我練習**

以上範例僅用一個單字,請擴大此題目,找來 50個單字,每次以 亂數出現一個單字。

#### 範例**14d**

英文默寫。英文要能進步,就是要強迫自己能將看過的句子覆 誦一次,您想想看,中文別人講一次,我們通常可以覆誦一 次,其實英文也要這樣自我要求。以下是我寫的程式,只要將 一篇文章先輸入或複製貼上,程式就會逐一出現每一個句子、 每個句子的第一個單字、並將該句剩餘的單字以底線『 』標示, 讓使用者填空輸入,輸入完電腦還能自動批改。

#### ư**演算法**

- 1. 將整篇文章複製,以字串儲存。
- 2. 將文章以點 (.) 分解為若干句子。例如,3 個句字有 3 個點,那 分解後有 4 句,最後一句是空白,所以本例程式撰寫就減 1。
- 3. 本例將每一個句子的第 1 個單字輸出,且每一個單字以底線 『\_』標示,這樣使用者比較好作答,電腦也比較方便批改。
- 4. 逐一由使用者輸入整個句子。
- 5. 本例假設使用者所輸入單字數與題目一樣。例如:題目提示 5 個單字,使用者就輸入 5 個單字。
- 6. 逐一按順序比對兩個句子的單字,並統計正確單字的個數, 也就是第 1 個單字與第 1 個單字比對,第 2 個單字與第 2 個 單字比對。
- 7. 若全部單字都對,輸出『全對』,否則輸出正確單字的個數。
- 8. 輸出正確的句子。

```
ư輸出結果
```

```
Action
請輸入句子0: Action speak louder than words.
全對
正確句子是Action speak louder than words.
Wasting
請輸入句子1:Wasting time is rob onself.
錯了2 個單字
正確句子是Wasting time is robbing oneself.
Never
請輸入句子2: Never say di.
錯了1 個單字
正確句子是Never say die.
```
ư**程式列印**

```
a="Action speak louder than words.Wasting time is robbing 
    oneself.Never say die." 
b=a.split('.')#整篇文章分解
#print(len(b))
#print(b)#由輸出發現,b的長度是4,所以以下就減1
for i in range(len(b)-1):
   c=b[i]+'.'
     #每個句字再以空白分解
    d=c.split(' ')
    dlen=len(d)
     #print(dlen)
    print(d[0],end=' ')
     for j in range(1,dlen) :
       print(' ', end=' ')
     #print('.') 
     e=input("請輸入句子%d:"%i)
     f=e.split(' ')
     #print(len(f))
    s=0 #計算答對幾個單字
     for j in range(dlen):
        if (d[j]=f[j]):s = s + 1 if s==dlen :
```

```
 print("全對")
 else:
    print("錯了%d 單字" %(dlen-s))
 print("正確句子是%s"%c)
```
#### ư**自我練習**

- 1. 本例假設使用者輸入的單字數與提示的單字數一致,若使用 者輸入太長或太短都會造成執行錯誤,這就由您再加強了。 想當程式設計師,就要靠自己。
- 2. 同範例,但改為通通輸出,這樣就可讓使用者練習英打,並 統計使用者 5 分鐘可完成的單字數。

## 範例**14e**

英文聽寫。

我們於第一單元曾經強調,Python 之所以強,就是有源源不絕 的好用套件不斷發表,上網搜尋『Python 文字轉語音』,找到套 件如下 (https://codertw.com/%E7%A8%8B%E5%BC%8F%E8%A A%9E%E8%A8%80/368251/):

```
import win32com.client
speaker = win32com.client.Dispatch("SAPI.SpVoice")
a="Hello, it works!"
speaker.Speak(a)
a="洪國勝,您好"
speaker.Speak(a)
```
真的可以發音,也就是視障者,可以將任何中英文文章複製,就 可以自動播放。或是,您也可將英文課本複製下來,貼到變數 a,那電腦就會用語音輸出,讓您不斷練習聽力。以下是將文章, 先放在記事本,以 a0.txt 存檔(請與 Python 程式放在同一資料 夾),如下圖,然後寫程式幫您播放。

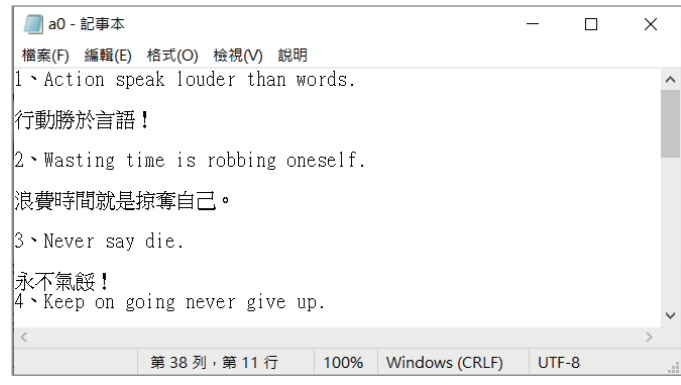

撰寫以下程式,就可讀檔,且整篇發音。

```
import win32com.client
speaker = win32com.client.Dispatch("SAPI.SpVoice")
f='a0.txt'
open(f,'r',encoding='utf-8') as f1: 
     data=f1.read()
f1.close()
print(data)
speaker.Speak(data)
```
其次,根據以上程式以上程式改寫如下,就可完成英文聽 寫程式,希望可以幫助大家學習英文。

#### ư**輸出結果**

將英文課文複製,然後貼到以下變數 a,電腦就會逐一唸出每一 句,且電腦提示每一句的長度,使用者就可開始輸入聽到的單 字,然後電腦還會檢查這些單字是否正確。

```
請輸入句子0: Action speak louder than words.
全對
正確句子是Action speak louder than words.
請輸入句子1: Wasting time is rob oneself.
錯了1 個單字
正確句子是Wasting time is robbing oneself.
請輸入句子2: Never aa bb.
錯了2 個單字
正確句子是Never say die.
```
## ư**程式列印**

```
import win32com.client
speaker = win32com.client.Dispatch("SAPI.SpVoice")
speaker.Speak("Hello, 各位同學大家好,現在開始聽寫測驗")
#將課文複製,然後貼來以下變數a,電腦就會逐一唸出每一句。
a="Action speak louder than words.Wasting time is robbing 
    oneself.Never say die." 
b=a.split('.')#整篇文章分解
#print(len(b))
#print(b)#由輸出發現,b的長度是4,所以以下就減1
for i in range(len(b)-1):
   c=b[i]+'.'
    speaker.Speak(c)#您要念幾遍,就寫幾次
    speaker.Speak(c)
    #每個句字再以空白分解
    d=c.split(' ')
    dlen=len(d)
    #print(dlen)
   #print(d[0], end=' ' ) for j in range(dlen) :
       print(' \t', end=' ')
    #print('.') 
    e=input("請輸入句子%d:"%i)
    f=e.split(' ')
    #print(len(f))
   s=0 #計算答對幾個單字
```

```
 for j in range(dlen):
    if (d[j]=f[j]):
        s = s + 1 if s==dlen : 
     print("全對")
 else:
     print("錯了%d 個單字" %(dlen-s))
 print("正確句子是%s"%c)
```
## ư**自我練習**

1. 範例 14e 有一個讀檔程式,請將以上程式套用範例 14e 讀檔 程式,這樣就可以將程式與資料分開,每次只要改變資料就 可以,不用改程式。